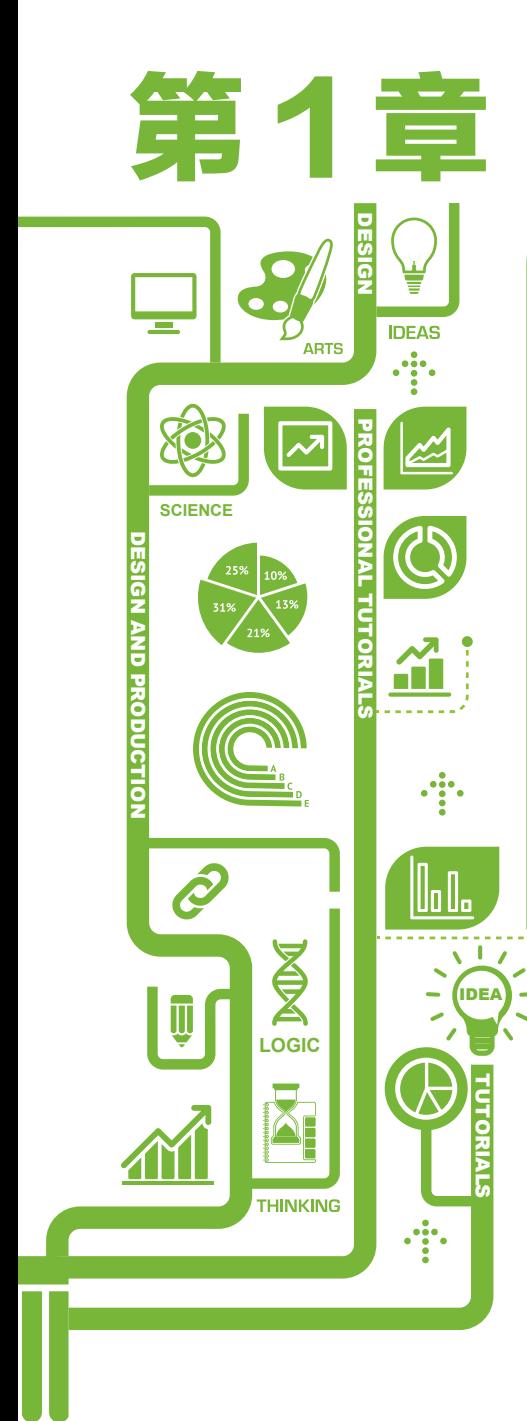

# 认识信息图表

自人类出现的几百万年至现在,正式 记入发展史的只是近代几千年,而标志着 人类讲入发展时期的正是信息的出现, 即 结绳记事,可见信息的重要性。自进入近 代以来,社会快速发展,科技高速进步, 信息的表现和归纳更显多样化,于是信息 图表设计便应运而生。

本章主要介绍信息图表的基础知识、 类型、作用和应用领域等,通过对信息图 表的描述,让读者对信息图表有基本的 认知。

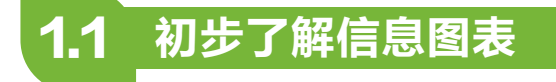

在新闻上,我们经常能看到某指标占国内生产总值的百分之几等 内容,还附有形象的饼状图等,这就是常用的信息图表的类型之一。 在生活中,信息图表已经大量在我们周围使用,在各行业激烈竞争的 时代,信息图表由于其形象性、高效性,越来越受人们青睐,是人类 生活和工作中日渐重要的伙伴。

### **1.1.1** 信息图表的定义

信息图表或信息图形是指信息、数据、知识等的视觉化表达。信 息图表通常用于高效、清晰地传递复杂信息,在计算机科学、数学以 及统计学领域有着广泛应用,以优化信息的传递。信息图表可以看作 数据可视化分析(Data Analysis)的一个方向,利用人类大脑对于图 形更容易接受的特点,更高效、直观、清晰地传递信息。

道格•纽瑟姆(Doug Newsom)曾在2004年对信息图表发表过定义, 将信息图表作为视觉化工具,内容包括图表(Charts)、图解(Diagrams)、

图形(Graphs)、表格(Tables)、 地图 (Maps) 和名单 (Lists) 等,其中使用最多的有水平 方向的条形图(Horizontal Bar Charts)、垂直方向的柱形图

(Vertical Column Charts)、 饼状图(Pie Charts)、折线图 (Line Charts)和散点图(Scatter Diagrams)等。如图 1-1 所示 为各种形式的信息图表。

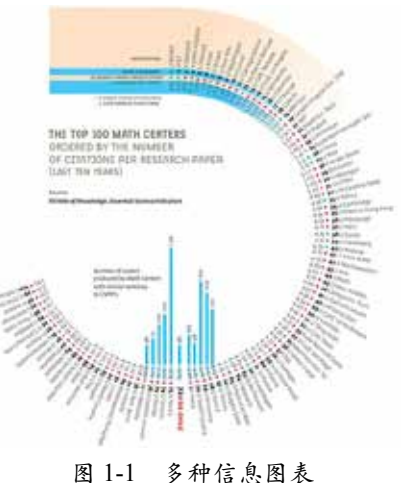

 $\overline{2}$ 

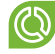

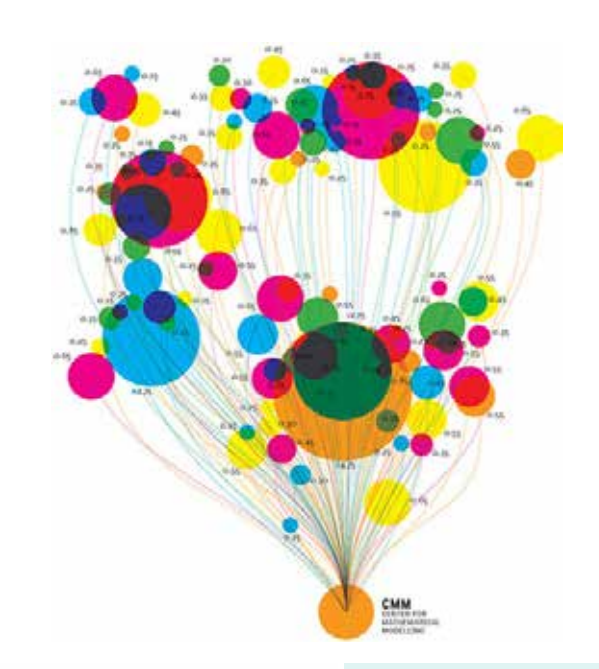

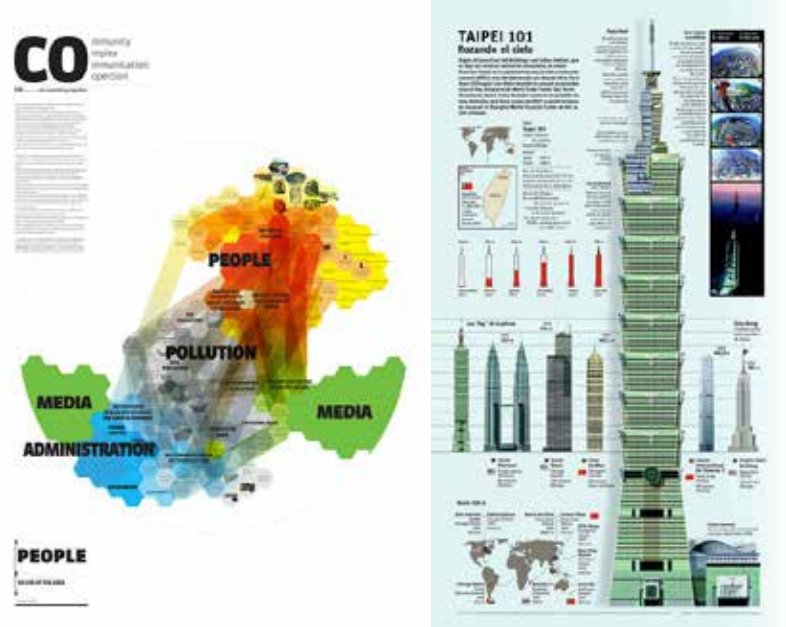

### 图 1-1 多种信息图表(续)

 $3^{\circ}$ 

### **1.1.2** 信息图表的基本要素

信息图表中最基本的要素就是需要进行视觉化表达的各种数据、 信息和知识等。以数据为例,设计师通常会使用已有的软件,生成线

条、 色 块、 箭头以及各 种符号标记 等要素对数 据进行表达, 有时还需要 使用简单直 接的文字语 言对图形化 的信息进行 注解。比例 尺和标签等 要素也常常 出现在信息 图表中,如 图1-2所示。

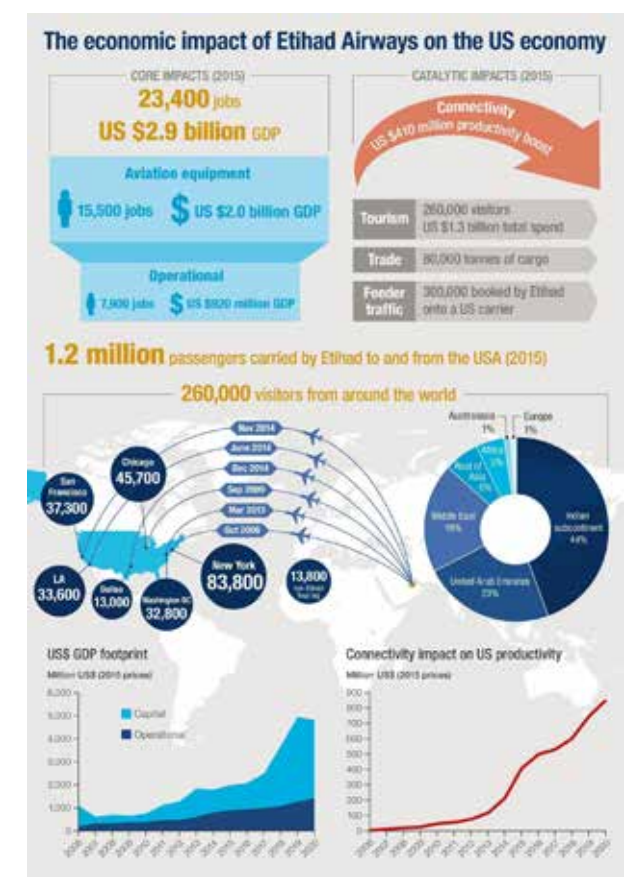

图 1-2 信息图表

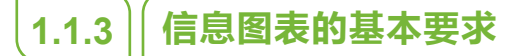

信息图表的信息传递,需要传递双方具有知识共性,因此采用通

用视觉语言是信息图表设计的基本要求。由于遗传的原因,全人类一 直具有一些普遍的共识,这些共识可以很好地运用到信息图表设计当 中,例如:红色代表警示、强调,这种无须解释的视觉语言甚至连小 孩都能明白;地图导视系统中将安全出口设计成绿色,人们无须思考 就能掌握其意义;乌龟和兔子通常被用来代表慢和快。美国约翰 • 迪 尔(John Deere)第一次将这一信息图解手法运用在了拖拉机的操作 而板上, 销往世界各地, 无须解释, 全世界的驾驶员都能明白, 这是 非常成功的设计,目前国内不少工程车辆上也会使用这样的设计,徐 工机械生产的全路面起重机的操作面板里就出现过。

## 1.2 信息图表的类型

信息可视化图表能使复杂问题简单化,能以直观方式传达抽象信 息,使枯燥的数据转化为具有人性色彩的图表,从而抓住阅读群体的 眼球。

设计的目的决定了图表设计的形式,按照形式特点常把图表分为 关系流程类、叙事插图型、树状结构图、时间表述类及空间结构类 5 种类型。不管何种类型,都是运用列表、对照、图解、标注、连接等 表述手段,使视觉语言最大化地融入信息之中,使信息的传达直观化、 图像化、艺术化。

### 1.关系流程类图表

往往用语言难以表述清楚的东西,如果借助于图形来说明,效果 就会好得多。如果想说明的事情需要费尽脑筋、费尽口舌来表述,而 且也许自己讲起来也会是一团乱麻,即使从头至尾地给阅读群体讲一 遍内容都会有遗漏或乱头绪的地方。这时有图形辅助就不一样了,这 样可以迅速地找到表述亮点或表述事件的主干,这样能让表达的主题 和思路清晰明了,如图 1-3 所示。

5  $\Box$ 

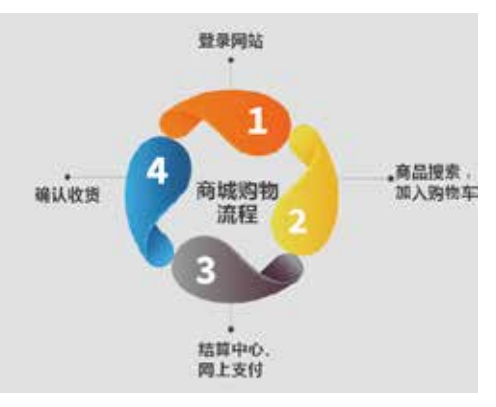

图 1-3 关系流程类图表

#### • 2. 叙事插图型图表

叙事型图表就是强调时间维度,并随着时间的推移,信息也不断 有变化的图表。插图型图表就是用诙谐幽默的图画表达信息的图表, 如图 1-4 所示。

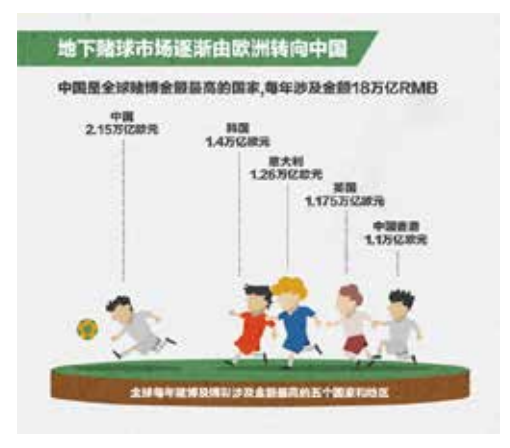

图 1-4 叙事插图型图表

### 3.树状结构示意图

树状结构示意图具有非常有序的系统特征,可以把繁复的数据通 过分支梳理的方式表达清楚。运用分组,每组再次分类的主体框架表

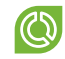

示主从结构,让数据与示意图有效地结合在一起,如图 1-5 所示。

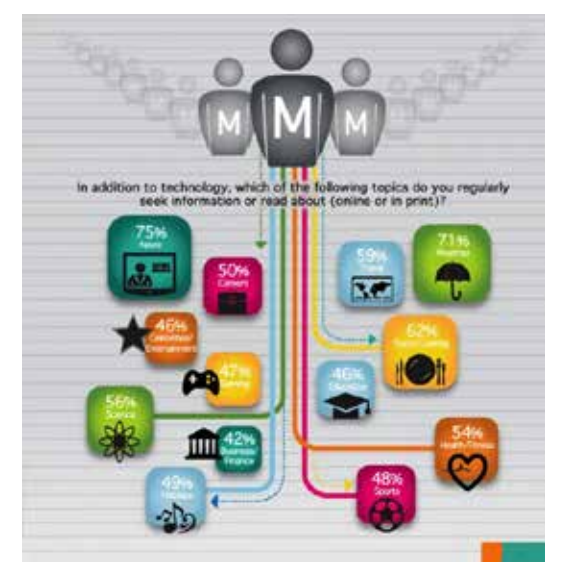

图 1-5 树状结构示意图

### 4.时间表述类示意图

时间表述类示 意图只要以时间轴为 中心加入文字数据即 可。从设计的角度来 看,将主题融入图形 设计中, 挑选重要事 件点解读,就可以使 画面精美,加深理解 力度,如图 1-6 所示。

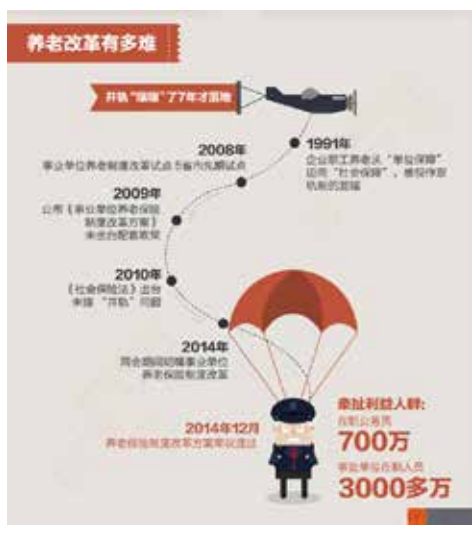

图 1-6 时间表述示意图

#### • 5. 空间结构类示意图

运用设计语言将繁杂结构模型化、虚拟化是空间结构示意图存在 的意义。大篇幅的文字讲不清楚的事情,也许需要的仅仅是一个简单 的空间结构示意图,如图 1-7 所示。

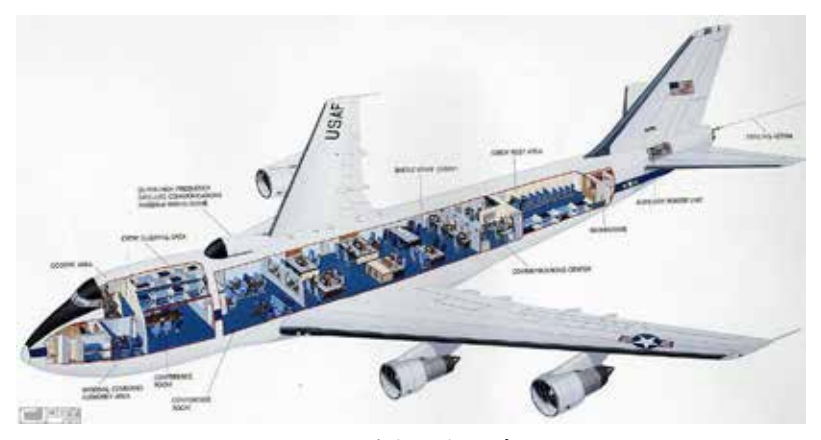

图 1-7 空间结构示意图

## 1.3 信息图表设计代表人物

### • 1. 爱德华 • 塔夫特

统计学家和雕塑家爱德华 • 塔夫特 (Edward Tufte) 撰写了一系列关于信息 图表设计的书籍。他还经常组织各种讲座, 并定期开办信息图表设计的基础培训。他 将信息图表设计的过程比喻为将多维度信 息经过设计整合为二维信息的过程,如 图 1-8 所示。

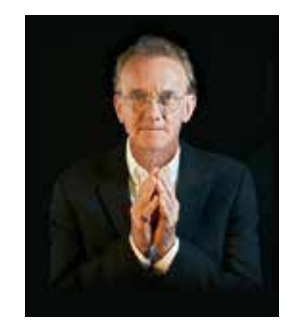

图 1-8 爱德华 • 塔夫特

#### ❣ 2. 彼特 • 沙利文

20 世纪 70 年代到 90 年代,彼特 • 沙利文在《星期日时报》工作 期间所做的工作对新闻报纸采用更多的信息图表起到了非常关键的作 用。沙利文也是曾经撰写有关新闻报纸中的信息图表设计相关文章的 少数几个人之一。自 1982 年美国首次推出彩色版报纸开始至今,活 跃在美国新闻报纸行业的艺术工作者们不懈努力,始终贯彻应用信息 图表设计使信息更加简单、高效地传递这一理念。然而,也出现了不 少哗众取宠的例子,设计师为了提高报纸的视觉吸引力,为某些非重 要新闻或是娱乐内容设计富有视觉冲击力的信息图表却没有传达任何 的有效信息,这种情况被称为"图表垃圾",虽然出现了这样的情况, 但是信息图表设计在推动新闻报纸发展中发挥的作用确不容忽视。目 前,全球信息图表设计大赛,最高赏级别的就是以他的名字命名的"彼 特 • 沙利文奖"。

### 3.奈杰尔 • 霍姆斯

奈杰尔 • 霍姆斯 (Nigel Holmes) 第一次开创了信息图表的商业化 应用,被称为"解释性图表"。他的工作不仅仅要运用信息图表的设 计知识,还需要掌握处理问题的知识。16 年间,他一直为《时代》杂 志制作信息图表,同时也撰写了几本关于信息图表设计的专著。

### 1.4 信息图表的作用

读图时代并不能简单地认为就是用鲜艳的色彩、精彩的图片形成 广告的视觉中心,而是应该思考如何采用多元化的设计方法,力求揭 示广告宣传的深层意义和影响,通过图示排除和优选相对应的数据, 以视觉化的逻辑语言和多样性的媒介表达方式,深层次地对信息进行 剖析,透视信息内在的整体脉络和相互的关联,以直观、凝练、清晰 的视觉语言通过图形建构符号、通过符号建构信息,帮助人们快速地

识别不同的信息。在当今读图时代,信息图表设计对于"深度解读" 具有不可忽视的重要作用。

#### • 1. 逻辑关系的形象化解读

图形图像是表达各种逻辑关系最好、最简明的方法,很多场合都 需要应用到图像逻辑关系图,设计者主动选择的画面以其诸要素的逻 辑关系,表达对新闻事件的评价,因其形象直观,常有"一图胜千言" 的效果。就像目录在所有书籍、工程或网站组织结构中所起到的导航 作用一样,信息图表设计通过 X、Y、Z 三轴的相交关系,撑起一个 具有横向、纵向编排的信息空间。作者的观点和重点的安排,通过设 计者对信息元素的创造和信息结构的调整得以呈现。

从信息论的角度来看,要实现平面设计的视觉传达功能的效率 最大化,最重要的是使图形及其组织结构能够负载最丰富的信息, 使其组织结构秩序化,从而保证信息传达的有效性。由于图表设计 受制于二维空间的制约,是通过图像、文字和数字分门别类的排列 来表示事物的性质和特点,其视觉脉络的清晰与否以及空间位置分 布的合理性,都直接或间接地影响到信息图表视觉元素组构的秩序 化和条理化。

• 2. 事件过程的全景式再现

在美国报纸上出现的一些图表甚至已经超出了单一"秀新闻"的 概念,所有报纸都设有专门的图片记者,当一起飞机失事事故发生时, 这些图片记者也像其他记者一样赶赴现场,搜集报道信息,有所不同 的是,图片记者要关注其他细节,如飞机滑行了多少米,以便画出示 意图。这些图表责无旁贷地承担起了再现事件全景过程、分析总结新 闻的作用。

信息图表不仅将不同时间段发生的故事呈现于同一平面,并且将 信息趣味化,这样的图表已经超出了我们理解的"图表"的概念,它 不再是简单地作为新闻配图美化版面,而是加入了各种分析,已经变 成了一个"新闻背景"、"新闻分析",其新闻含量已经大大超出了 传统的"图表"概念。

#### 3.抽象概念的具象化表述

信息图表中的图形、色彩符号作为可被感知的形态,分为具象要 素和抽象要素。其中具象要素以丰富的直观信息和鲜明的图解,使一 些枯燥的数据和复杂的概念变得形象、生动,拓宽了文字传达的功能; 抽象要素中图形形态的价值取决于意义,而意义则靠图形所表现的结 构关系来体现,它们是异位而同体的。

### 1.5 信息图表的应用领域

信息图表的出现使信息传达更方便、准确,同时也更具魅力和价 值,信息图表正是顺应时代多元化、交叉性发展的大环境下集多种学 科于一体的产物。它已经渗透到人们生活的每个环节,在日常生活中, 信息交流不再是一个复杂的文字阅读过程,而是一种轻松、直观的图 像阅读活动。信息图表设计的艺术形式一直仅限于传统印刷媒介,直 到 2000 年 Adobe 公司推出了动态媒体制作软件 Flash,设计师可以通 过这一工具创造出更富艺术表现力的动态信息图表。

在广告行业,信息图表的应用极为广泛,在广告文案方面的策划 效果如图 1-9 所示。

在新闻行业,信息图表的应用极为广泛,书籍、期刊、报纸已 进入读图时代。图片在报纸中的地位越来越高。从媒介办报指导思想 的转变可以看出,目前正由开始的"文重图轻"发展到后来的"图 文并重,两翼齐飞"。作为平面信息图像化表达方式之一的新闻图 表,在读图时代这个大背景下也得到了前所未有的发展。如图 1-10 所示是一张 2010 年由公款支付的英国王室开支信息图表,其来自于 新闻网。

אי

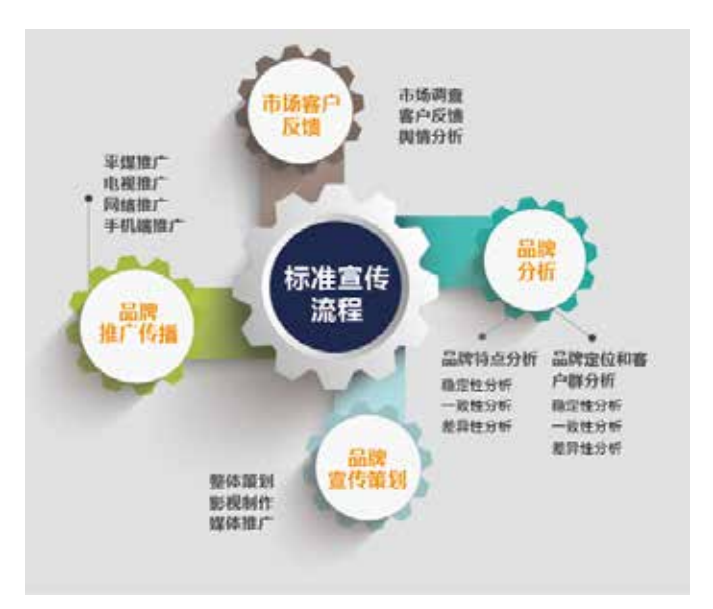

图 1-9 广告行业中的信息图表

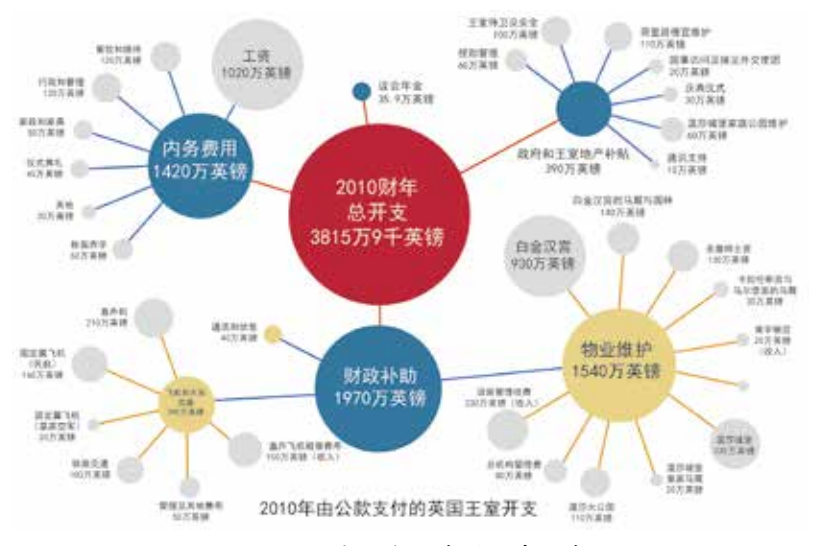

图 1-10 新闻行业中的信息图表

在医疗行业,信息图表一般用来表示说明或进行调查数据,如 图 1-11 所示。

ለማ

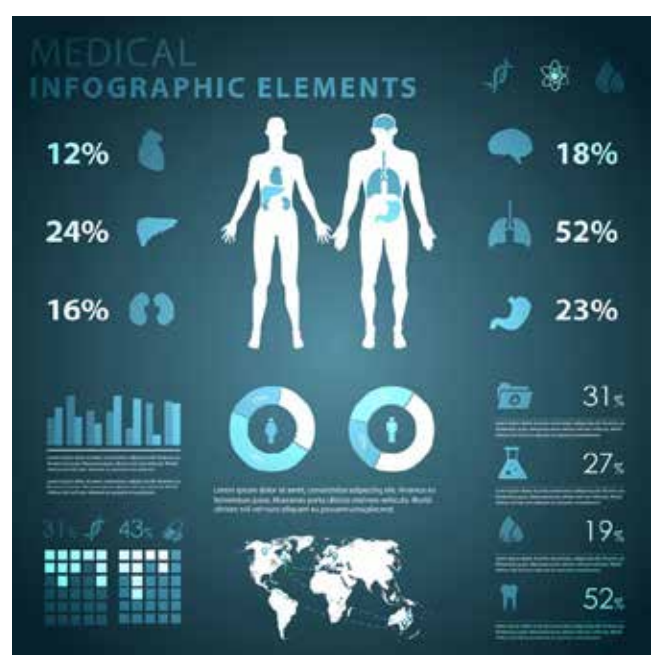

图 1-11 医疗行业中的信息图表

在房地产行业,信息图表的应用也极为广泛,例如用于吸引客户、 说明数据、分析房产形势等内容中,如图 1-12 所示。

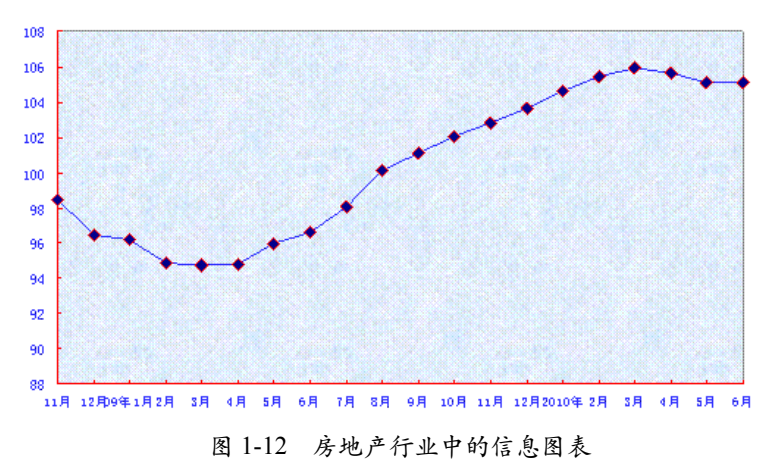

全国房地产开发景气指数趋势图

 $13$   $\blacksquare$ 

# 1.6 信息图表设计常用软件

现在的创作软件种类繁多,人们已经不单单局限于使用单一 的软件来制作信息图表。现在常用的软件有 PowerPoint、Excel、 Illustrator、CorelDRAW 等, 在信息图表的制作上, 每个软件都各自具 有强大的功能和优势。下面分别来认识不同的信息图表创作软件。

## **1.6.1** PowerPoint 软件

Microsoft Office PowerPoint 是微软公司的演示文稿软件,如图 1-13 所示。用户可以在投影仪或者计算机上进行演示,也可以将演示文稿 打印出来,以便应用到更广泛的领域中。利用 PowerPoint 不仅可以 创建演示文稿,还可以在互联网上召开面对面会议、远程会议或在网 上给观众展示演示文稿。PowerPoint 制作出来的作品称为演示文稿, 其格式后缀名为 .ppt、.pptx, 或者也可以保存为 .pdf、图片格式等。 2010 及以上版本中可保存为视频格式。演示文稿中的每一页就叫幻灯 片,每张幻灯片都是演示文稿中既相互独立又相互联系的内容。

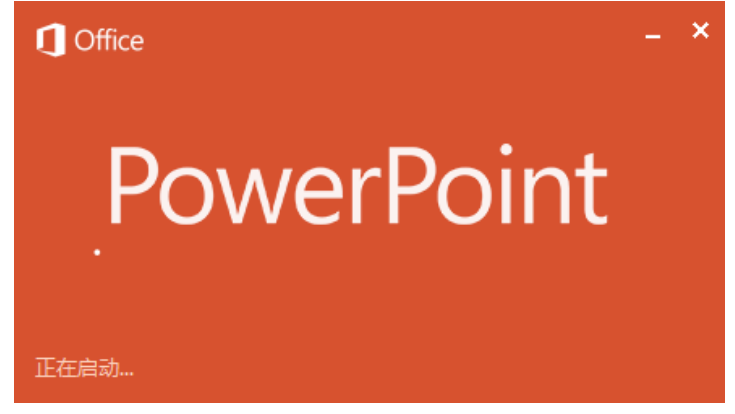

图 1-13 Microsoft Office PowerPoint 启动界面

### • 1. PowerPoint 软件的特点

PowerPoint 是一款演示文稿制作软件,其操作简单、功能强大, 如图1-14所示。它增强了多媒体支持功能,利用PowerPoint制作的文稿, 可以通过不同的方式播放,也可以将制作好的演示文稿保存到光盘中 以进行分发,并可在演示过程中播放音频或视频,以更加便捷地查看 和创建高品质的演示文稿。

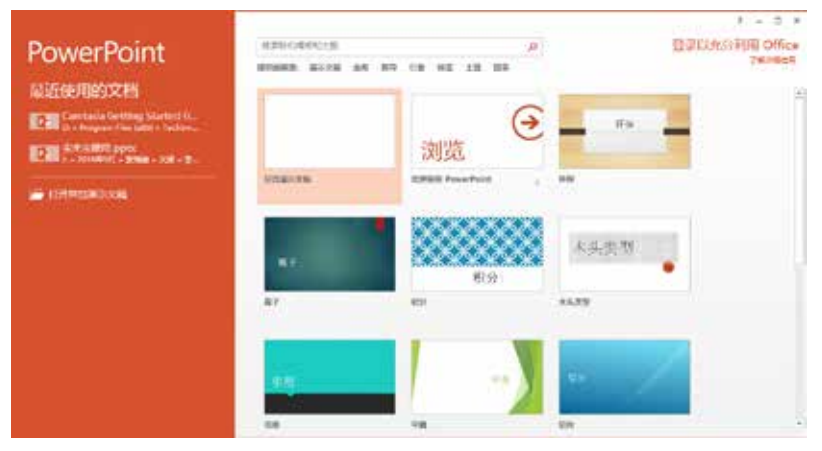

图 1-14 Office PowerPoint 软件

### 2.PowerPoint 软件的优势

(1)PowerPoint 使用户可以快速创建 极具感染力的动态演 示文稿,同时集成更 为安全的工作流和方 法以轻松共享这些信 息,如图 1-15 所示。

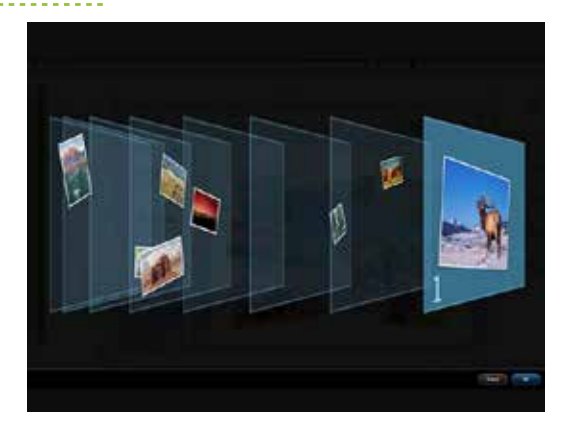

图 1-15 动态演示文稿

(2)PowerPoint 具有强大的制作功能,例如文字编辑功能强、段 落格式丰富、文件格式多样、绘图手段齐全、色彩表现力强等。

(3)通用性强,易学易用。PowerPoint 是在 Windows 操作系统 下运行的专门用于制作演示文稿的软件,其界面与 Windows 界面相似, 与 Word 和 Excel 的使用方法大部分相同,提供有多种幻灯版面布局、 多种模板及详细的帮助系统。

(4)强大的多媒体展示功能。PowerPoint 演示的内容可以是文本、 图形、图像、图表或视频,并具有较好的交互功能和演示效果。

(5) 较好的 Web 支持功能。利用工具的超链接功能, 可指向任 何一个新对象,也可发送到互联网上。

(6)一定的程序设计功能。提供了 VBA 功能(包含 VB 编辑器 VBE)可以融合 VB 进行开发。

3.PowerPoint 的工作环境

(1)窗口介绍

PowerPoint 的窗口由标题栏、菜单栏、工具栏、文档窗口和状态 栏组成,如图 1-16 所示。

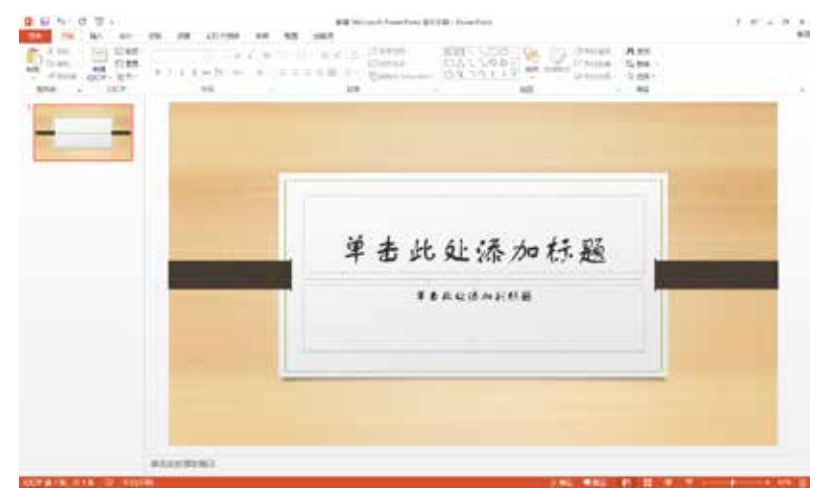

图 1-16 PowerPoint 的窗口

#### (2)工作环境

PowerPoint 共有普通视图、大纲视图、幻灯片浏览视图、备注视 图和阅读视图环境 5 种不同的工作环境(也有的叫作 5 种视图)。在 创建一个演示文稿时,用户可以在 5 种不同的环境之间进行切换, 如 图 1-17 所示。

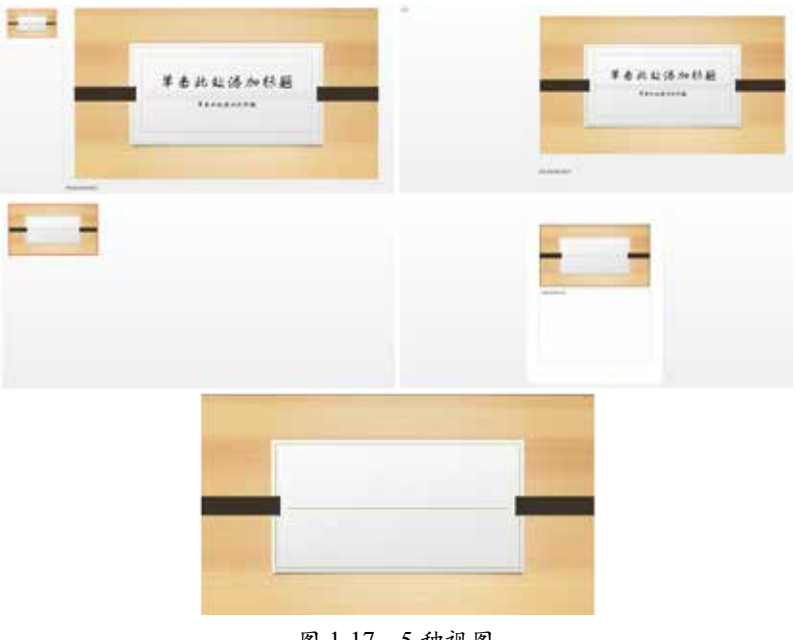

图 1-17 5 种视图

### **1.6.2** Excel 软件

Microsoft Excel 是微软公司的办公软件 Microsoft Office 的组件 之一,是由 Microsoft 为 Windows 和 Apple Macintosh 操作系统的计 算机而编写和运行的一款试算表软件。Excel 是微软办公套装软件的 一个重要的组成部分,它可以进行各种数据的处理、统计分析和辅 助决策操作,广泛地应用于管理、统计财经、金融等众多领域,如 图 1-18 所示。

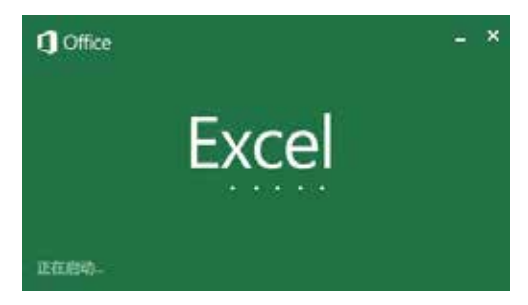

图 1-18 Excel 启动界面

Excel 可以根据数据选定的图表类型,自动生成可编辑图表,如 图 1-19 所示。

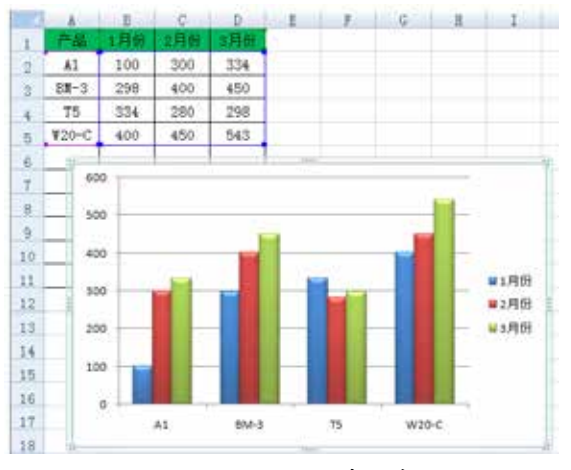

图 1-19 Excel 信息图表

### **1.6.3** Illustrator 软件

Adobe Illustrator 是一款应用于出版、多媒体和在线图像的工业标 准矢量插画软件,作为一款非常好的图像处理工具,它广泛应用于印 刷出版、专业插画、多媒体图像处理和互联网页面的制作等,也可以 为线稿提供较高的精度和控制,适合生产任何小型设计到大型的复杂 项目。如图 1-20 所示为 Illustrator 启动界面。

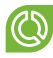

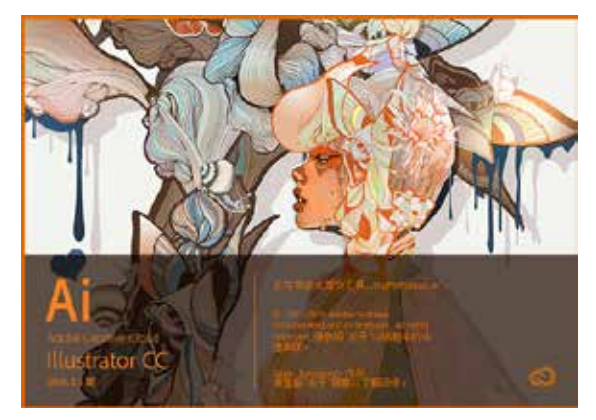

图 1-20 Illustrator 启动界面

使 用 Illustrator 不仅可以用于艺术 创作,还可以制作 一些图形信息图表、 数据图表等。在很 多情况下,制作的 图表不是单一的数 据说明,而是要将 多种类型的图表结 合在一起说明问题 的,因为数据和图 表比单纯的数字罗 列更有说服力,成 功地将要表达的事 情更清晰、直观、 形象地表达出来, 如图 1-21 所示。

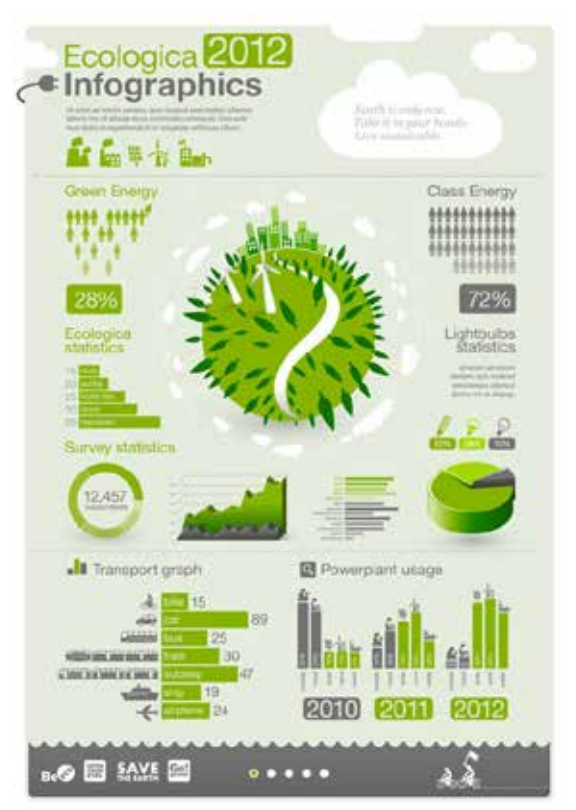

图 1-21 Illustrator 信息图表

### 1.6.4 | CorelDRAW 软件

CorelDRAW 是一个专业图形设计软件,专用于矢量图形编辑与 排版,借助其丰富的内容和专业图形设计、照片编辑和网站设计功能, 用户能够随心所欲地表达自己的风格与创意,轻松应用于徽标标志、 广告标牌、车身贴和传单、插图插画的设计、排版及分色输出等诸多 领域,如图 1-22 所示。

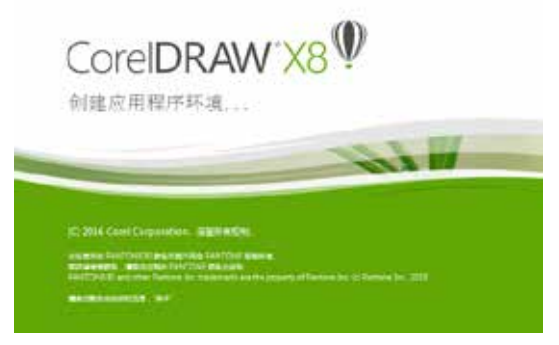

图 1-22 启动界面

CorelDRAW可以绘制矢量图和编辑位图,可以让信息图表的色彩、 图形变得很丰富、形象,更适合比较复杂的图表设计,如图 1-23 所示。

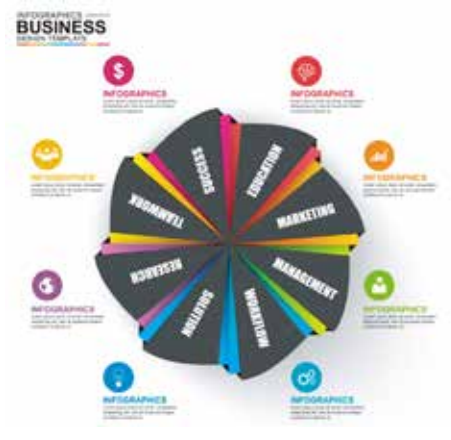

图 1-23 CorelDRAW 信息图表